Министерство образования Нижегородской области Государственное бюджетное профессиональное образовательное учреждение **«Ветлужский лесоагротехнический техникум»**

# **Рабочая программа**

# учебной дисциплины ЕН.02 «Информатика»

# по специальности СПО

# 23.02.03 Техническое обслуживание и ремонт

# автомобильного транспорта

# базовой подготовки

очное обучение профиль - технический

Ветлужский район

2015 год

Рабочая программа учебной дисциплины разработана на основе Федерального государственного образовательного стандарта (далее - ФГОС)  $\overline{10}$ специальности (специальностям) среднего профессионального образования (далее СПО) 23.02.03 Техническое обслуживание и ремонт автомобильного транспорта

Организация - разработчик:

ГБОУ СПО «Ветлужский лесоагротехнический техникум» Разработчик:

Агафонов Николай Юрьевич, преподаватель информатики.

Рассмотрена

на заседании метод комиссии

общеобразовательных

дисциплин

Утверждаю

Зам. директора по УПР

Мерлугов Ю.Н.

Протокол № 1 от 21 сентября 2015. Руководитель Приба / Грибанова Л.В./

 $\overline{c}$ 

# **СОДЕРЖАНИЕ**

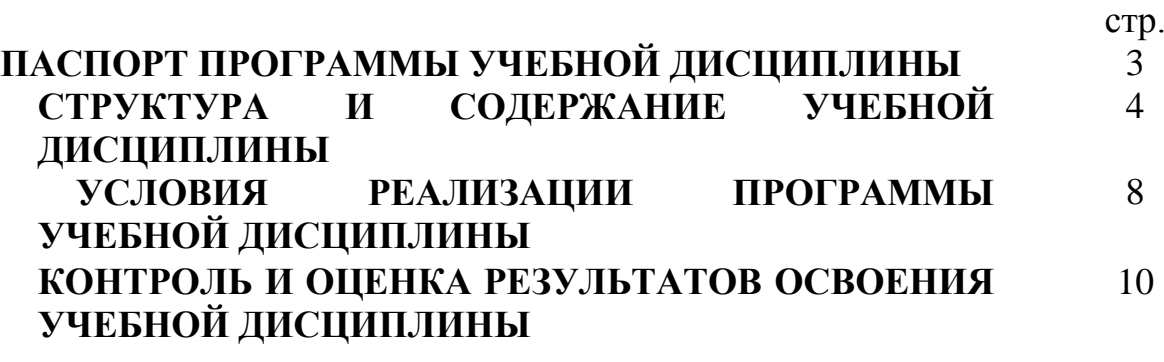

### **1. ПАСПОРТ ПРОГРАММЫ УЧЕБНОЙ ДИСЦИПЛИНЫ**

#### **Информатика**

#### **1.1. Область применения программы**

Программа учебной дисциплины является частью образовательной программы в соответствии с ФГОС по специальности СПО 23.02.03 «Техническое обслуживание и ремонт автомобильного транспорта» (базовой подготовки).

**1.2. Место учебной дисциплины в структуре образовательной программы:** дисциплина математического и общего естественнонаучного цикла.

#### **1.3. Цели и задачи учебной дисциплины – требования к результатам освоения учебной дисциплины:**

В результате освоения учебной дисциплины обучающийся должен *уметь:*

использовать изученные прикладные программные средства;

*знать:*

основные понятия автоматизированной обработки информации.

общий состав и структуру персональных электронно-вычислительных машин (далее - ЭВМ) и вычислительных систем;

базовые системы, программные продукты и пакеты прикладных программ.

В результате освоения учебной дисциплины происходит формирование **общих компетенций**, включающих в себя способность:

ОК 1. Понимать сущность и социальную значимость своей будущей профессии, проявлять к ней устойчивый интерес.

ОК 2. Организовывать собственную деятельность, выбирать типовые методы и способы выполнения профессиональных задач, оценивать их эффективность и качество.

ОК 3. Принимать решения в стандартных и нестандартных ситуациях и нести за них ответственность.

ОК 4. Осуществлять поиск и использование информации, необходимой для эффективного выполнения профессиональных задач, профессионального и личностного развития.

ОК 5. Использовать информационно-коммуникационные технологии в профессиональной деятельности.

ОК 6. Работать в коллективе и команде, эффективно общаться с коллегами, руководством, потребителями.

ОК 7. Брать на себя ответственность за работу членов команды (подчиненных), результат выполнения заданий.

ОК 8. Самостоятельно определять задачи профессионального и личностного развития, заниматься самообразованием, осознанно планировать повышение квалификации.

ОК 9. Ориентироваться в условиях частой смены технологий в профессиональной деятельности.

В результате освоения учебной дисциплины происходит формирование *профессиональных компетенций*, включающих в себя способность:

ПК 1.1. Организовывать и проводить работы по техническому обслуживанию и ремонту автотранспорта.

ПК 1.2. Осуществлять технический контроль при хранении, эксплуатации, техническом обслуживании и ремонте автотранспорта.

ПК 1.3. Разрабатывать технологические процессы ремонта узлов и деталей.

ПК 2.1. Планировать и организовывать работы по техническому обслуживанию и ремонту автотранспорта.

ПК 2.2. Контролировать и оценивать качество работы исполнителей работ.

ПК 2.3. Организовывать безопасное ведение работ при техническом обслуживании и ремонте автотранспорта.

### **1.4. Рекомендуемое количество часов на освоение примерной программы учебной дисциплины:**

максимальной учебной нагрузки студента 102 часов, в том числе: обязательной аудиторной учебной нагрузки обучающегося 68 часов; самостоятельной работы обучающегося 34 часa.

### 3 **2. СТРУКТУРА И ПРИМЕРНОЕ СОДЕРЖАНИЕ УЧЕБНОЙ ДИСЦИПЛИНЫ**

## **2.1. Объем учебной дисциплины и виды учебной работы**

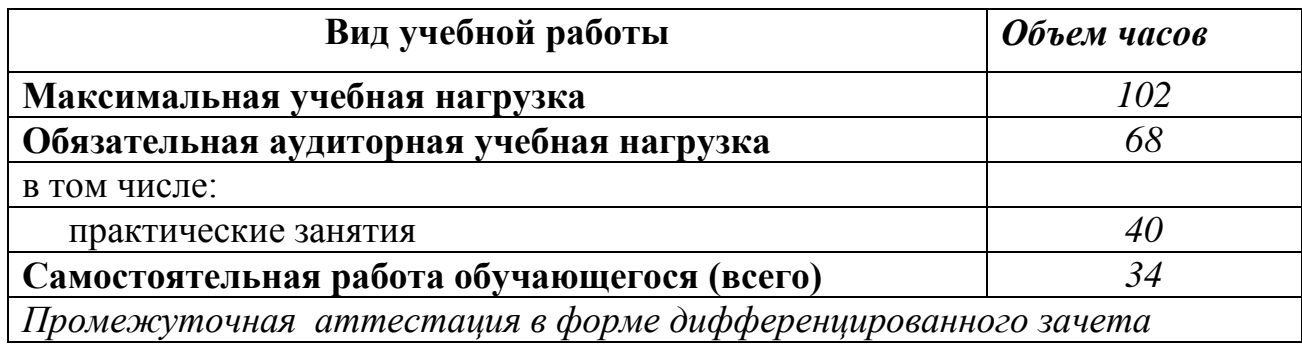

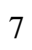

# **2.2. Тематический план и содержание учебной дисциплины «Информатика»**

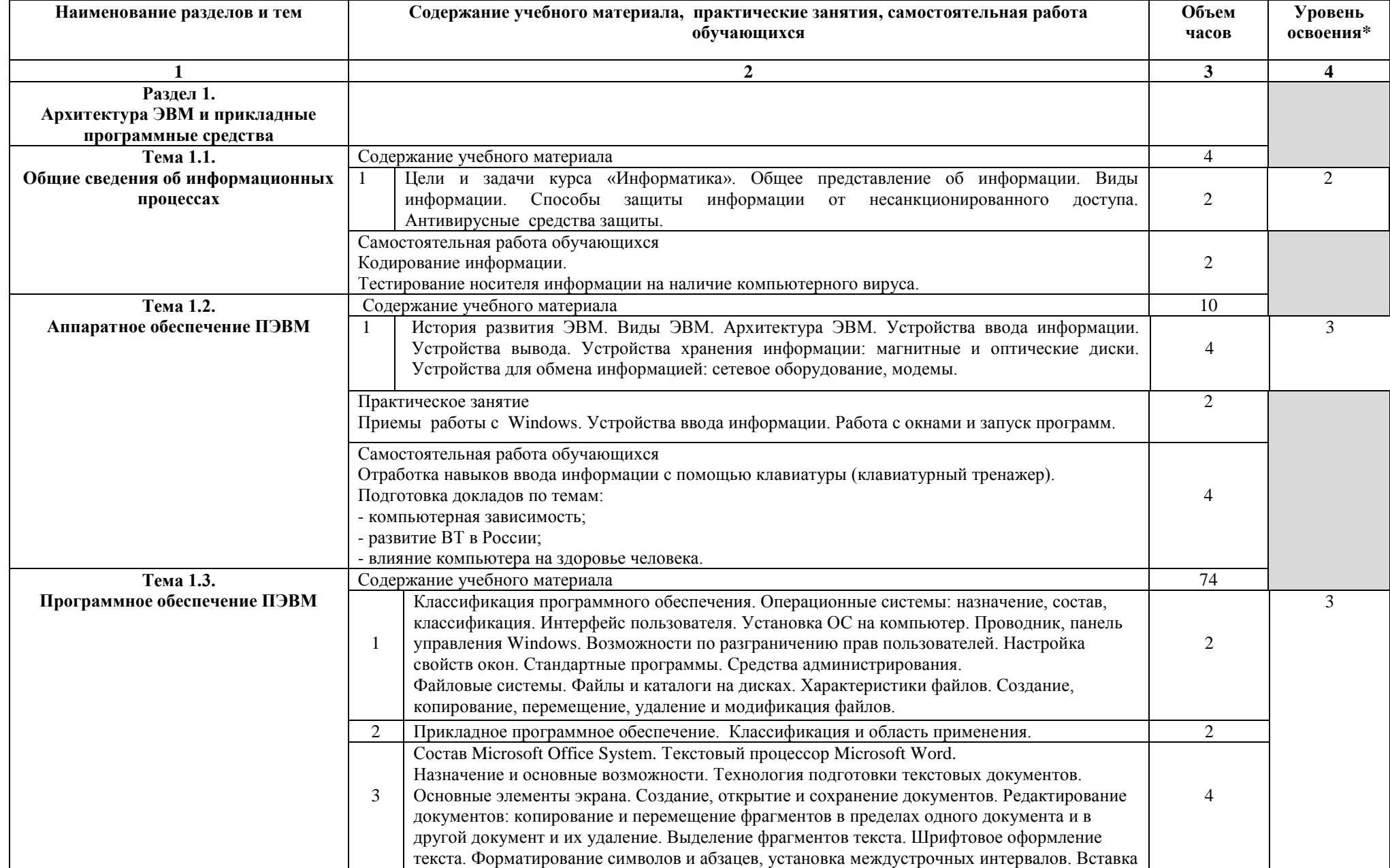

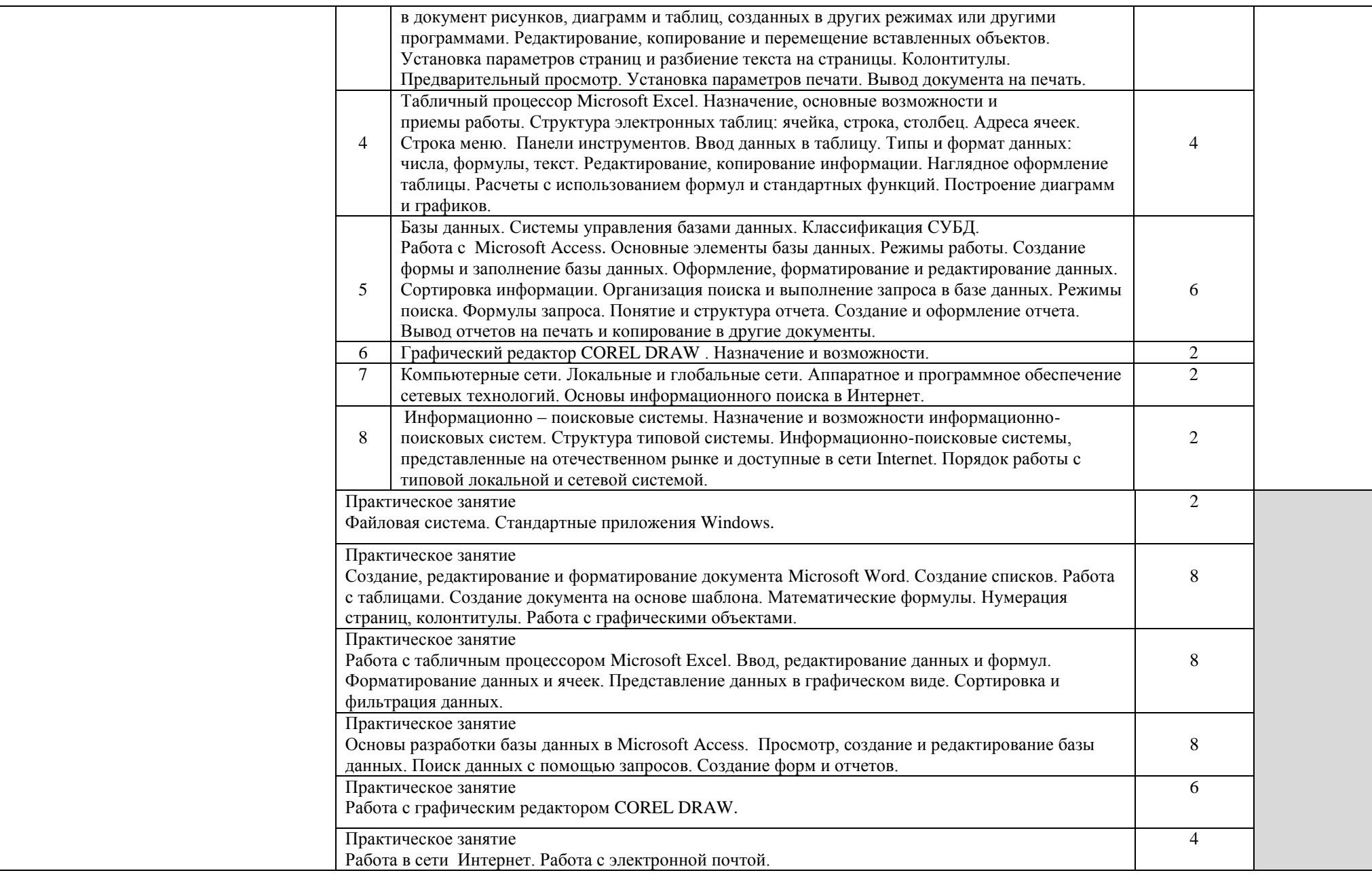

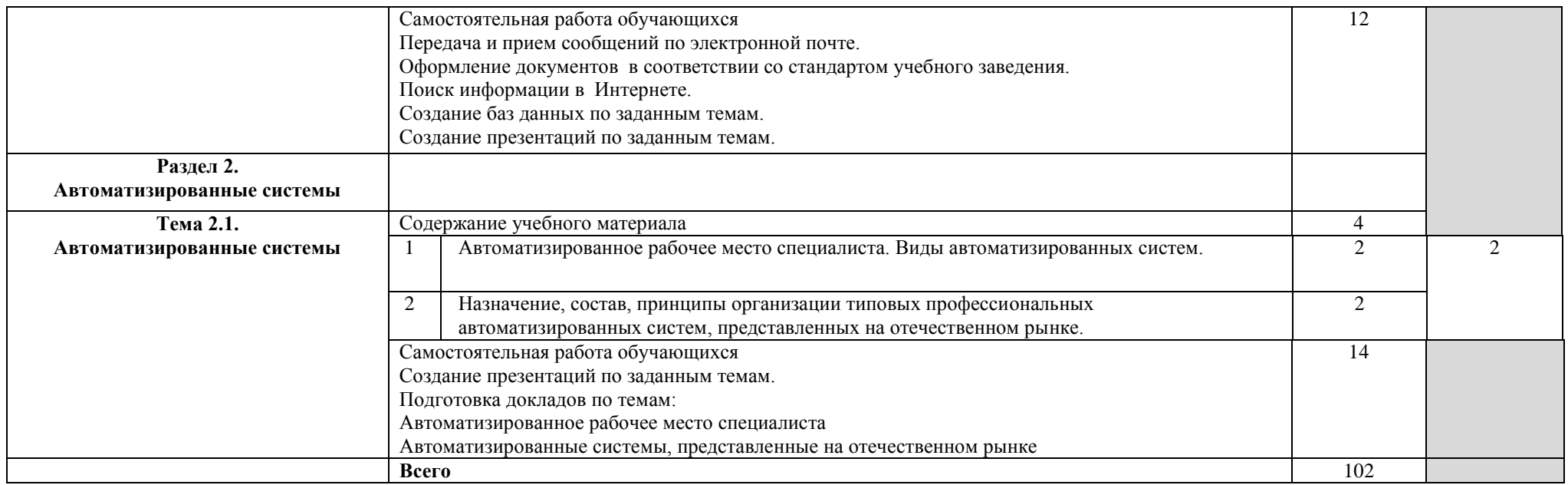

\*Для характеристики уровня освоения учебного материала используются следующие обозначения:

1. – ознакомительный (узнавание ранее изученных объектов, свойств);

2. – репродуктивный (выполнение деятельности по образцу, инструкции или под руководством);

3. – продуктивный (планирование и самостоятельное выполнение деятельности, решение проблемных задач).

### **3. УСЛОВИЯ РЕАЛИЗАЦИИ УЧЕБНОЙ ДИСЦИПЛИНЫ**

### **3.1. Требования к минимальному материально-техническому обеспечению**

Реализация учебной дисциплины требует наличия учебного кабинета «Информатика».

Оборудование учебного кабинета:

- посадочные места по количеству обучающихся;
- рабочее место преподавателя;
- комплект учебно-наглядных пособий «Информатика».

Технические средства обучения:

- ПК с лицензионным программным обеспечением по количеству обучающихся, подключенные к сети;
- мультимедиа оборудование;
- принтер.

#### **3.2. Информационное обеспечение обучения**

### **Перечень рекомендуемых учебных изданий, Интернет-ресурсов, дополнительной литературы**

#### **Основные источники:**

1. Цветкова М. С., Великович Л. С. Информатика и ИКТ: учебник для студ. Учреждений сред. проф. образования. — М., 2014.

2. Цветкова М. С., Хлобыстова И.Ю. Информатика и ИКТ: практикум для профессий и специальностей естественно-научного и гуманитарного профилей : учеб. пособие для студ. учреждений сред. проф. образования. — М., 2014.

### **Дополнительные источники:**

1. Михеева Е.В. «Практикум по информатике», Москва, издательский центр «Академия», 2014 г.- 192 с.

2. Угринович Н.Д. «Информатика и ИКТ». Базовый уровень. Учебник для 10 класса, 4-е издание, Москва, БИНОМ. Лаборатория знаний, 2013 г.-212 с. 3. Угринович Н.Д. «Информатика и ИКТ». Базовый уровень. Учебник для 11 класса, 4-е издание, Москва, БИНОМ. Лаборатория знаний, 2013 г., - 188 с. 4. Шалепаева А.Х. Поурочные разработки по информатике. Базовый уровень:10-11 классы.-М.:ВАКО, 2015.-352 с.

### **Для преподавателя:**

1. Федеральный закон от 29.11.2012 № 273-ФЗ «Об образовании в Российской Федерации».

2. Приказ Министерства образования и науки РФ от 17.05.2012 № 413 «Об утверждении федерального государственного образовательного стандарта среднего (полного) общего образования».

3. Приказ Министерства образования и науки РФ от 29.12.2014 № 1645 «О внесении изменений в Приказ Министерства образования и науки РФ от 17.05.2012 № 413 «Об утверждении федерального государственного образовательного стандарта среднего (полного) общего образования». 4. Письмо Департамента государственной политики в сфере подготовки рабочих кадров и ДПО Минобрнауки России от 17.03.2015 № 06-259 «Рекомендации по организации получения среднего общего образования в пределах освоения образовательных программ среднего профессионального образования на базе основного общего образования с учетом требований федеральных государственных образовательных стандартов и получаемой профессии или специальности среднего профессионального образования».

### **Интернет-ресурсы:**

- 1. <http://warrax.net/51/evolution/02.html>
- 2. [http://www.pc-pensioneru.ru/word\\_uroki.htm](http://www.pc-pensioneru.ru/word_uroki.htm)
- 3. <http://svisloch2-pns.by.ru/index1.htm>
- 4. <http://comp-science.narod.ru/KR/BD.htm>
- 5. <http://www.ucheba.ru/>
- 6. <http://lessons-tva.info/edu/e-inf1/e-inf1-4-2.html>
- 7. http://pmi.ulstu.ru/new\_project/korobov

### **4. КОНТРОЛЬ И ОЦЕНКА РЕЗУЛЬТАТОВ ОСВОЕНИЯ УЧЕБНОЙ ДИСЦИПЛИНЫ**

**Контроль и оценка** результатов освоения учебной дисциплины осуществляется преподавателем в процессе проведения практических занятий, тестирования, а также выполнения обучающимися индивидуальных заданий, исследований.

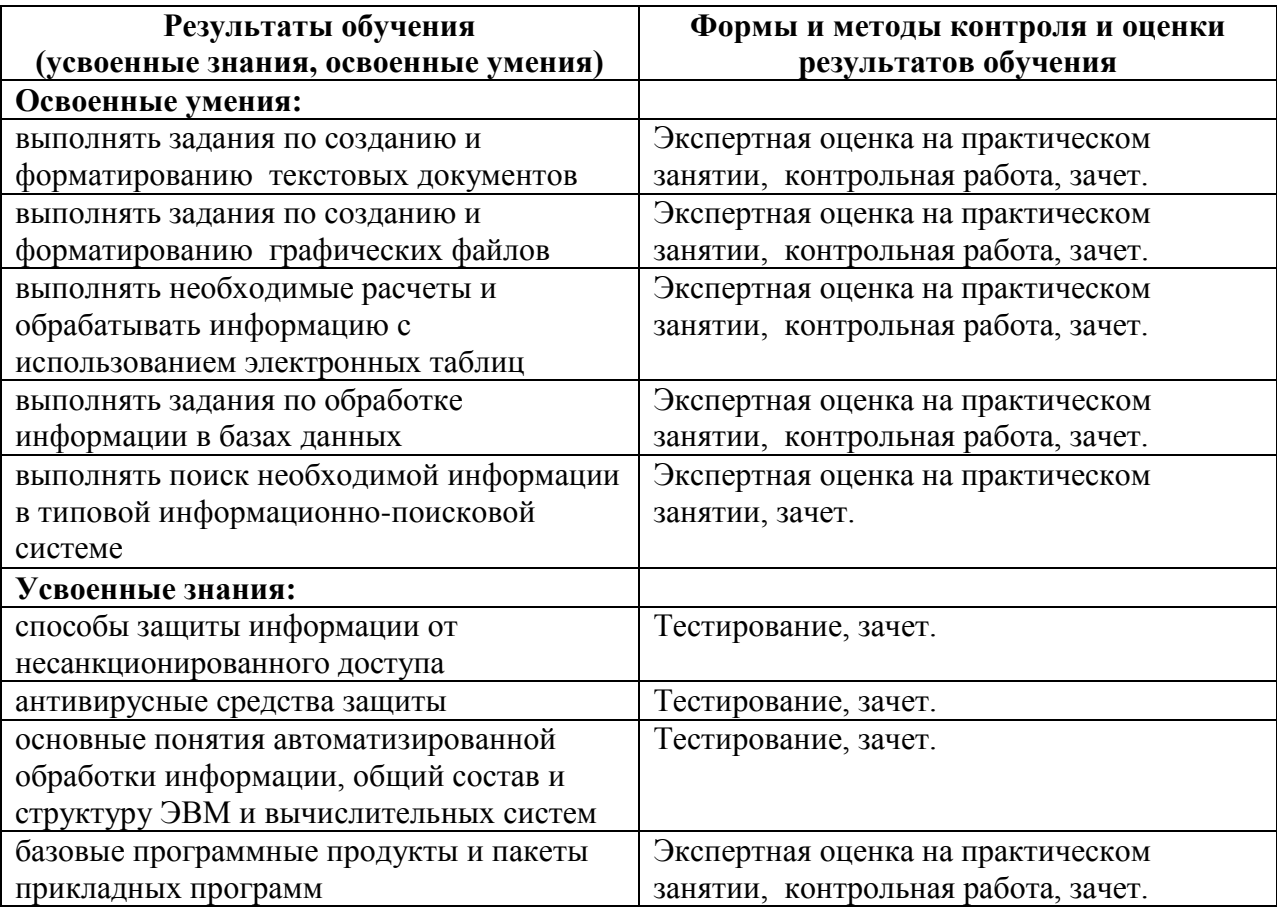